**КОМИТЕТ ПО ТРУЛУ И SARSHOCTE HAURAEHI** 62 Согласованы: 19 subape 24 Протокол заседания профсоюзного Утверждены: комитета от  $\mathscr{G}_{\mathcal{P}}$   $\mathscr{O}_{\mathscr{I}}$  2024г. Заведующий МБДОУ «Детский сад  $N<sub>235</sub>$ комбинированного вида №62» KOM6 IN TOOLOGIE Председатель ПК Ю.А. Родина H Sul Ю.В. Пянковская Приказ № 8/1 от «18 01 2024г. KAbcksd

Изменения и дополнения к Коллективному договору МБДОУ «Детский сад комбинированного вида № 62» на 2023-2026гг.

На основании заключения комиссии по уведомительной регистрации коллективных договоров и соглашений при комитете по труду и занятости населения Курской области, внести в Коллективный договор МБДОУ «Детский сад комбинированного вида №62», следующие изменения:

1. Внести в Коллективный договор следующие изменения:

В подпункте 4.1.2 пункта 4.1 и абзаце девятнадцатом пункта 4.11 раздела IV в соответствии с Едиными рекомендациями по устранению на федеральном. региональном и местном уровнях систем оплаты труда работников государственных и муниципальных учреждений на 2024 год, утвержденными решением Российской трехсторонней комиссией по регулированию социально-трудовых отношений в соответствии со статьей 135 Трудового кодекса Российской Федерации в целях обеспечения единых подходов к регулированию заработной платы работников организаций бюджетной сферы, слова «на 2022 и последующие годы» заменить словами на 2024 и последующие годы.

2. В абзаце первом подпункта 4.19.2 пункта 4.19 раздела IV слова «пункта 4.20.1» заменить словами «подпункта 4.19.1».

3. Пункте 4.20 раздела IV заменить словами следующего содержания:

С целью закрепления молодых педагогов в образовательной организации, развития творческой и социальной активности молодежи, содействия повышению их профессиональной квалификации и карьерному росту, обеспечения их правовой и социальной защищенности за молодыми специалистами в первые три года их работы закрепляется наставник. Для наставников устанавливается стимулирующая выплата за эффективную организацию наставничества в соответствии с Положением о стимулирующих выплатах работникам МБДОУ «Детский сад комбинированного вида №62» с учетом критерий для оценивания работы наставников – «Эффективная организация наставничества».

4. Настоящее Дополнительное соглашение вступает в силу с момента подписания его сторонами, является неотъемлемой частью Коллективного договора МБДОУ «Детский сад комбинированного вида № 62» г. Курска на 2023-2026 гг.

5. МБДОУ «Детский сад комбинированного вида № 62» в установленном порядке направляет настоящее Дополнительное Соглашение № 1 к Коллективному договору в комитет по труду и занятости населения Курской области на уведомительную регистрацию.

## Дополнительное Соглашение №1 к Коллективному договору муниципального бюджетного дошкольного образовательного учреждения «Детский сад комбинированного вида №62» на 2023-2026 гг.

Мы, нижеподписавшиеся стороны соглашения:

- работодатель в лице его представителя - руководитель муниципального бюджетного дошкольного образовательного учреждения «Детский сад комбинированного вида №62» Родиной Юлии Александровны с одной стороны и

- работники образовательной организации в лице их полномочного представителя председателя первичной профсоюзной организации Пянковской Юлии Викторовны с другой стороны, руководствуясь положениями ст. 43 Трудового Кодекса Российской Федерации, по взаимному согласию заключили настоящее Дополнительное Соглашение №1 к Коллективному договору на 2023-2026 гг. о нижеследующем:

1. Внести в Коллективный договор следующие изменения:

В подпункте 4.1.2 пункта 4.1 и абзаце девятнадцатом пункта 4.11 раздела IV в соответствии с Едиными рекомендациями по устранению на федеральном, региональном и местном уровнях систем оплаты труда работников государственных и муниципальных учреждений на 2024 год, утвержденными решением Российской трехсторонней комиссией по регулированию социально-трудовых отношений в соответствии со статьей 135 Трудового кодекса Российской Федерации в целях обеспечения единых подходов к регулированию заработной платы работников организаций бюджетной сферы, слова «на 2022 и последующие годы» заменить словами на 2024 и последующие годы.

2. В абзаце первом подпункта 4.19.2 пункта 4.19 раздела IV слова «пункта 4.20.1» заменить словами «подпункта 4.19.1».

3. Пункте 4.20 раздела IV заменить словами следующего содержания:

С целью закрепления молодых педагогов в образовательной организации, развития творческой и социальной активности молодежи, содействия повышению  $HX$ профессиональной квалификации и карьерному росту, обеспечения их правовой и социальной защищенности за молодыми специалистами в первые три года их работы закрепляется наставник. Для наставников устанавливается стимулирующая выплата за эффективную организацию наставничества в соответствии с Положением стимулирующих выплатах работникам МБДОУ «Детский сад комбинированного вида N<sub>20</sub>2» с учетом критерий для оценивания работы наставников – «Эффективная организация наставничества».

2. Настоящее Дополнительное соглашение вступает в силу с момента подписания его сторонами и является неотъемлемой частью Коллективного договора МБДОУ «Детский сад комбинированного вида №62» г. Курска на 2023-2026 гг.

4. МБДОУ «Детский сад комбинированного вида №62» в установленном порядке направляет настоящее Дополнительное Соглашение №1 к Коллективному договору в Комитет по труду и занятости Курской области на уведомительную регистрацию.

## От работодателя:

Заведующий МБДОУ Детский сад комбицированного вида №62 **ДО.А. Родина** 2024 г. M.II.

От работников: **OAND 06** Ирелседатель первичной «профсоюзной брганизациимая Speed 3 to B. THE ROBCKAS  $\frac{1}{2}$  MP<sub>10</sub>  $2024r$ I. Kypeka MIL

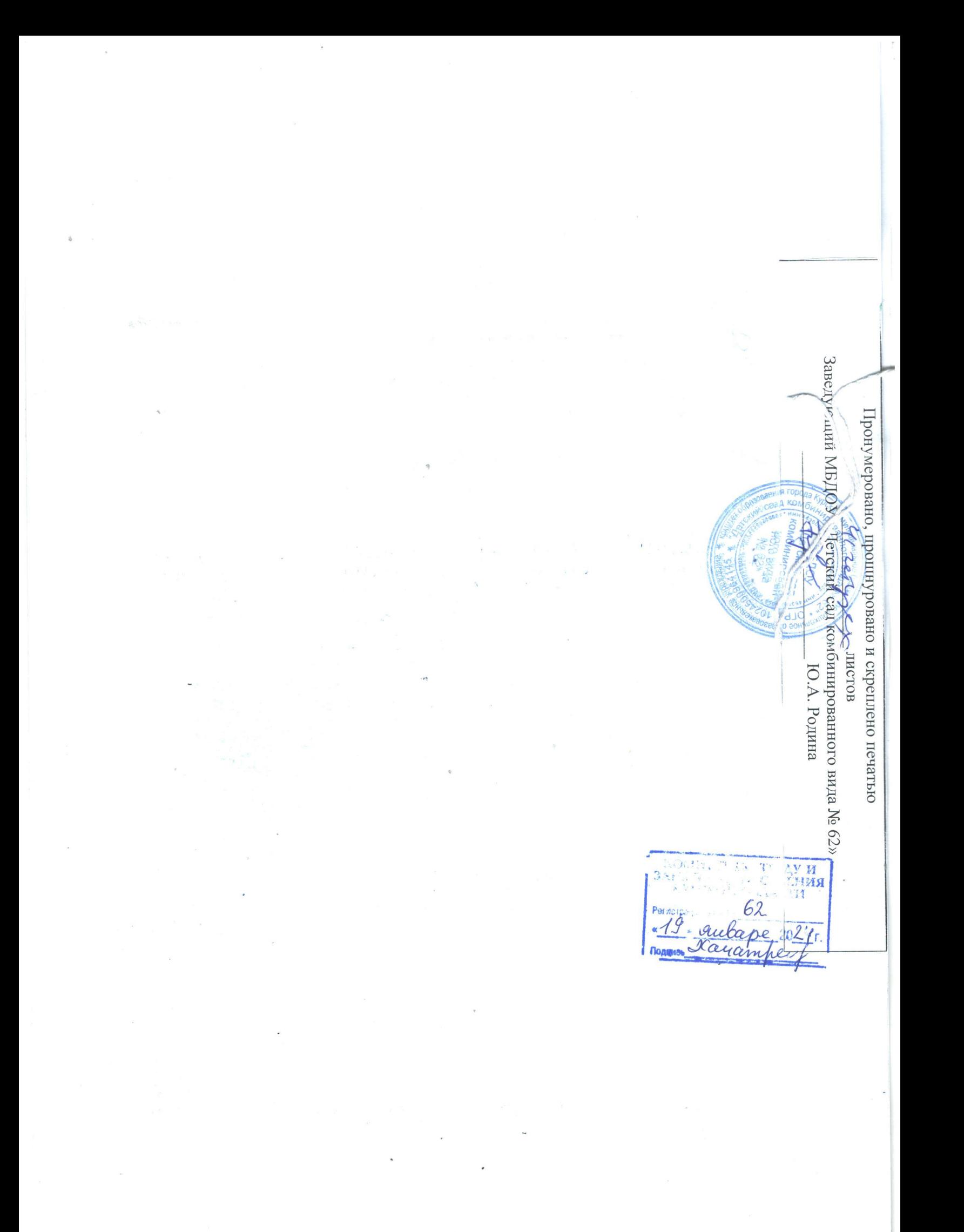